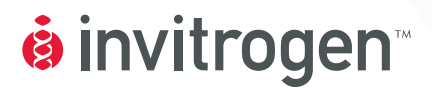

# **Gateway® pDONR™ Vectors**

**Catalog nos. 11798-014, 12536-017, and 12535-035** 

**Version E**  27 June 2007 *25-0531* 

**User Manual**

# **Table of Contents**

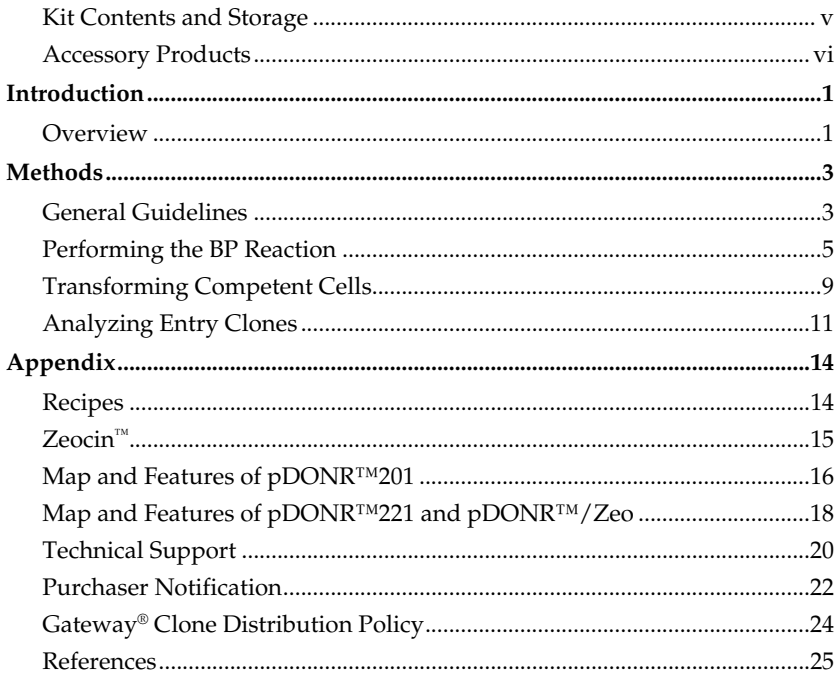

# <span id="page-4-0"></span>**Kit Contents and Storage**

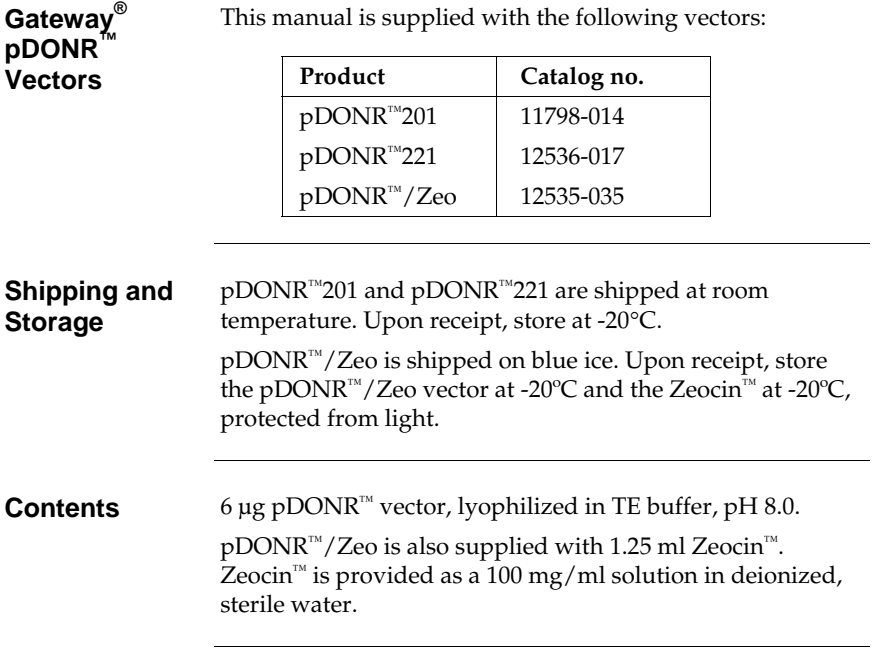

## <span id="page-5-0"></span>**Accessory Products**

### **Additional Products**

Additional products that may be used with the Gateway® pDONR™ vectors are available from Invitrogen. Ordering information is provided below.

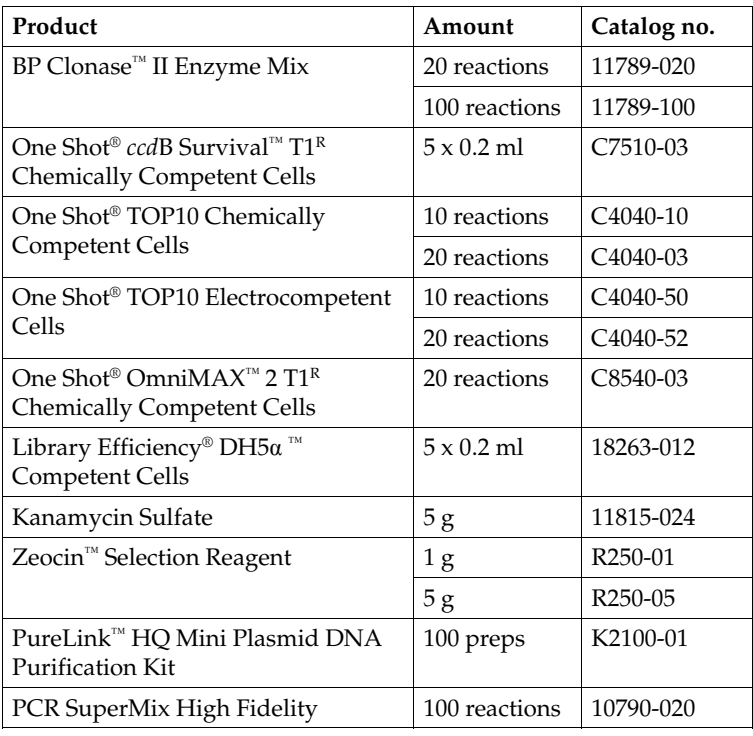

# **Introduction**

### <span id="page-6-0"></span>**Overview**

**Description** *pDONR™* vectors are Gateway®-adapted vectors designed to generate *att*L-flanked entry clones containing your gene of interest following recombination with an *att*B expression clone or an *att*B PCR product. Once you have created an entry clone, your gene of interest may then be easily shuttled into a large selection of expression vectors using the Gateway® LR recombination reaction. Refer to the table below for a list of the available  $p$ DONR<sup>™</sup> vectors.

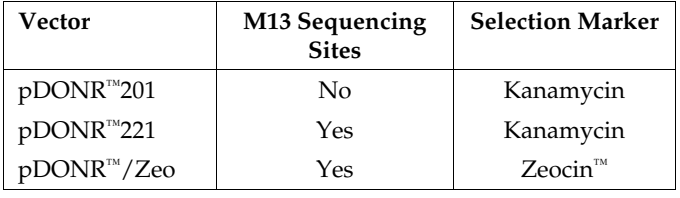

**Features** The pDONR™ vectors contain the following elements:

- *rrn*B T1 and T2 transcription terminators for protection of the cloned gene from expression by vector-encoded promoters
- M13 Forward (-20) and M13 Reverse priming sites for sequencing of the insert (**pDONR™221, pDONR**™**/Zeo only)**
- Two recombination sites, *att*P1 and *att*P2, for recombinational cloning of the gene of interest from a Gateway® expression clone or *att*B PCR product
- *ccd*B gene located between the two *att*P sites for negative selection
- Chloramphenicol resistance gene located between the two *att*P sites for counterselection
- Kanamycin or Zeocin™ resistance gene for selection in *E. coli* (see table above)
- pUC origin for replication and maintenance of the plasmid in *E. coli*.

For a map of pDONR™201, see page 16. For a map of pDONR™221 and pDONR™/Zeo, see page 18.

# **Overview,** Continued

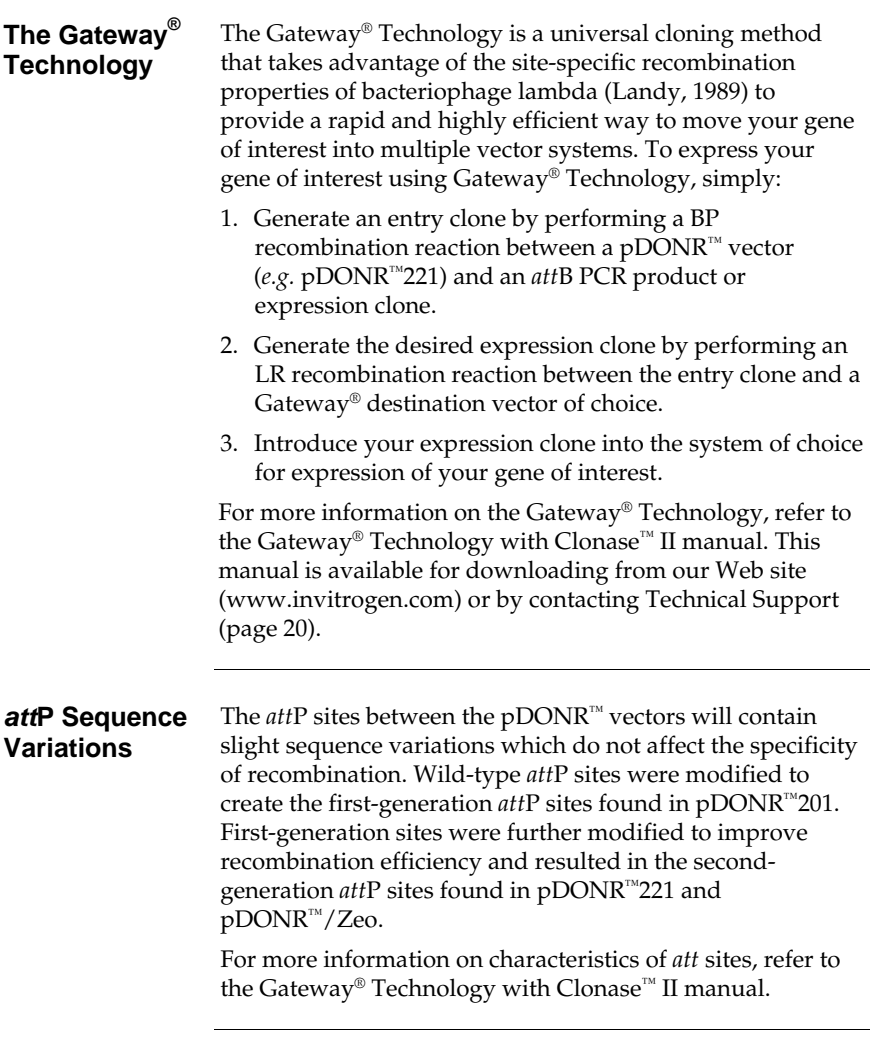

# **Methods**

# <span id="page-8-0"></span>**General Guidelines**

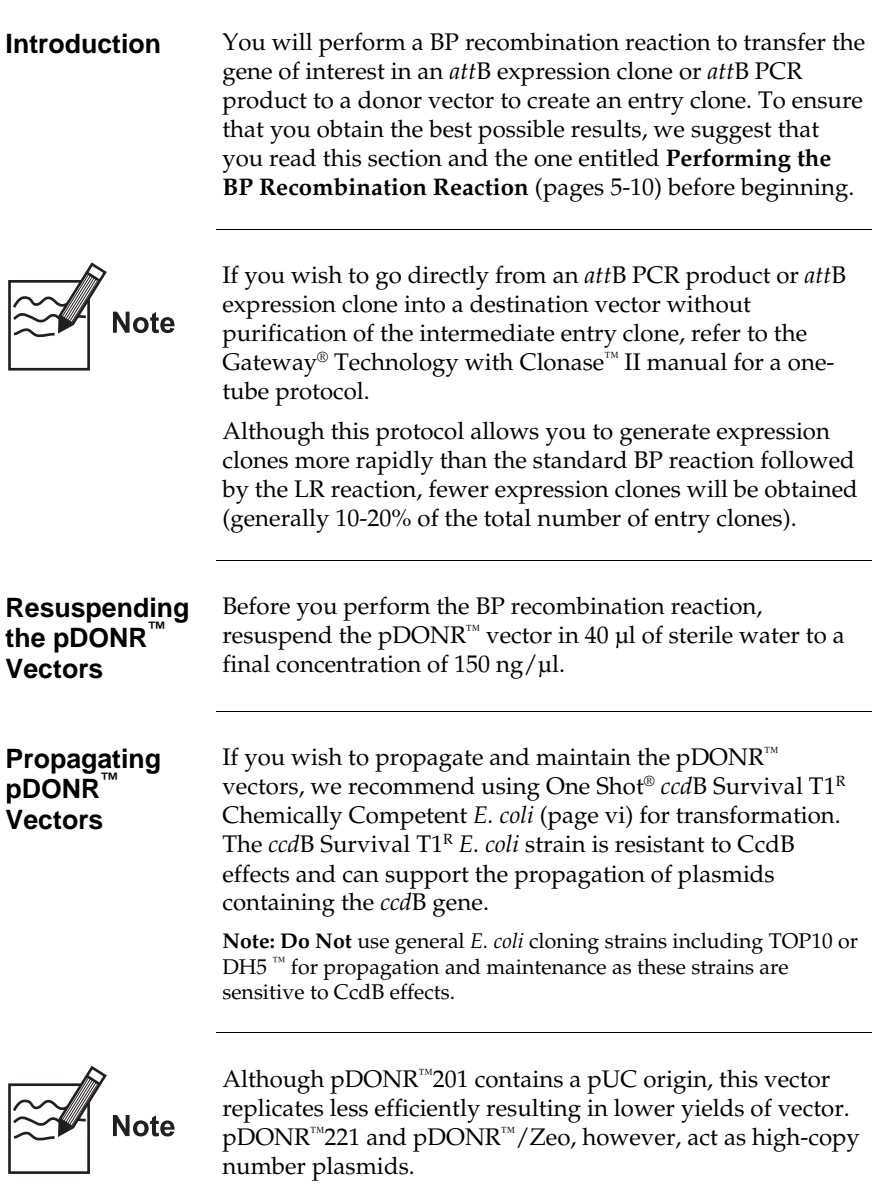

# **General Guidelines,** Continued

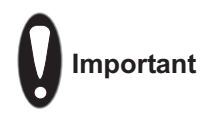

For optimal efficiency, perform the BP recombination reaction using:

- **Linear** *att*B substrates (see below for guidelines to linearize *att*B expression clones)
- **Supercoiled** *att*P-containing pDONR™ vector

**Note:** Supercoiled or relaxed *att*B substrates may be used, but will react less efficiently than linear *att*B substrates.

#### **Linearizing Expression Clones**

If you wish to perform a BP recombination reaction using an *att*B expression clone, we recommend that you linearize the expression clone using a suitable restriction enzyme (see the recommendations below).

- 1. Linearize 1 to 2 µg of the expression clone with a unique restriction enzyme that does not digest within the gene of interest and is located outside the *att*B region.
- 2. Ethanol precipitate the DNA after digestion by adding 0.1 volume of 3 M sodium acetate followed by 2.5 volumes of 100% ethanol.
- 3. Pellet the DNA by centrifugation. Wash the pellet twice with 70% ethanol.
- 4. Dissolve the DNA in 1X TE Buffer, pH 8.0 to a final concentration of 50-150 ng/ $\mu$ l.

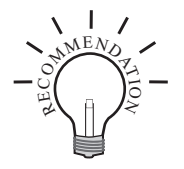

If you wish to perform a BP recombination reaction using an *att*B PCR product, we recommend purifying the PCR product to remove *att*B primers and any *att*B primer-dimers. These primers and primer-dimers can recombine efficiently with the pDONR<sup>™</sup> vector in the BP reaction and may increase background after transformation into *E. coli*. Refer to the Gateway® Technology with Clonase™ II manual for a purification protocol using PEG/MgCl<sub>2</sub> precipitation.

**Note:** Standard PCR product purification protocols using phenol/chloroform extraction followed by sodium acetate and ethanol or isopropanol precipitation are not recommended for use in purifying *att*B PCR products. These protocols generally have exclusion limits less than 100 bp and do not efficiently remove large primer-dimer products.

# <span id="page-10-0"></span>**Performing the BP Reaction**

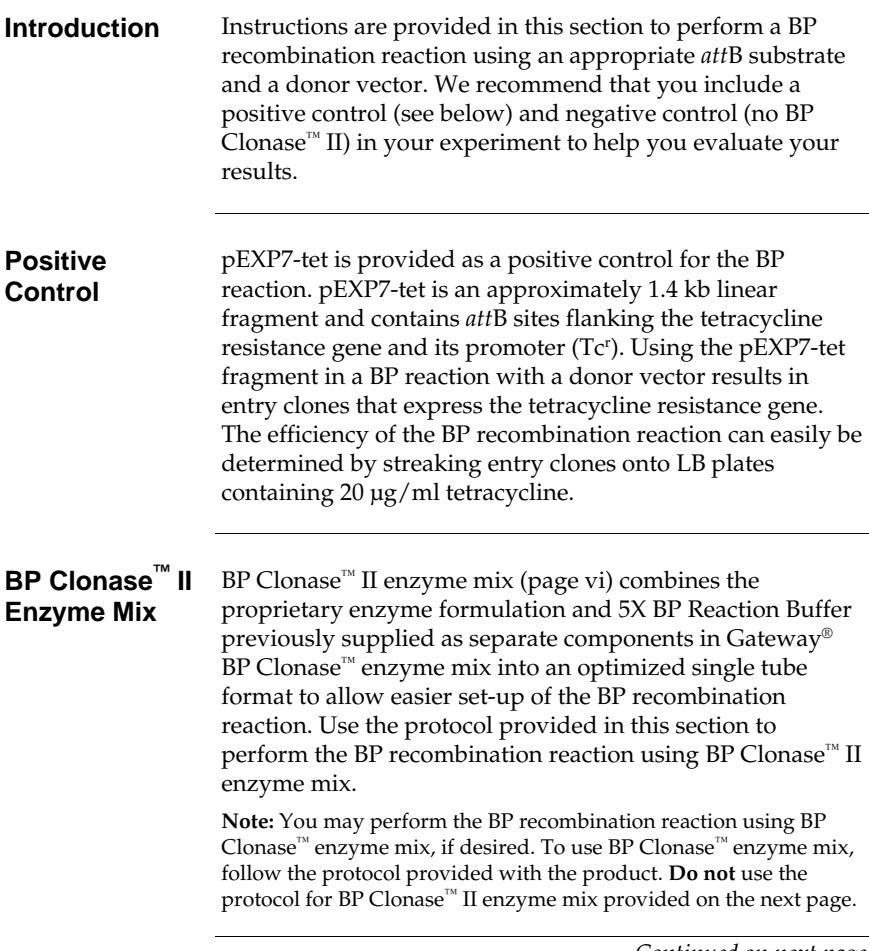

### <span id="page-11-0"></span>**Performing the BP Reaction,** Continued

**Determining How Much**  *att***B DNA and Donor Vector to Use in the Reaction** 

For optimal efficiency, we recommend using the following amounts of *att*B PCR product (or linearized *att*B expression clone) and donor vector in a 10 µl BP recombination reaction with BP Clonase<sup>™</sup> II enzyme mix:

- An equimolar amount of *att*B PCR product (or linearized *att*B expression clone) and the donor vector
- 50 femtomoles (fmol) **each** of *att*B PCR product (or linearized *att*B expression clone) and donor vector is preferred, but the amount of *att*B PCR product used may range from 20-50 fmol

**Note:** 50 fmol of donor vector) is approximately 150 ng

• For large PCR products (>4 kb), use at least 50 fmol of *att*B PCR product, but no more than 250 ng

For a formula to convert fmol of DNA to nanograms (ng), see below. For an example, see the next page.

- Do not use more than 250 ng of donor vector in a 10 µl BP reaction as this will affect the efficiency of the reaction.
- Do not exceed more than 0.5 µg of total DNA (donor vector plus *att*B PCR product) in a 10 µl BP reaction as excess DNA will inhibit the reaction.

**Converting Femtomoles (fmol) to Nanograms (ng)** 

Use the following formula to convert femtomoles (fmol) of DNA to nanograms (ng) of DNA where N is the size of the DNA in bp.

 $)(\frac{\cdot\cdot\cdot\cdot}{2})$  $10^{\circ}$ fg 1ng ng = (fmol)(N)( $\frac{660fg}{fmol}$ )( $\frac{1n}{10^6}$ 

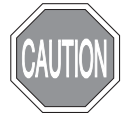

### **Performing the BP Reaction,** Cont[in](#page-11-0)ued

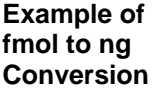

In this example, you need to use 50 fmol of an *att*B PCR product in the BP reaction. The *att*B PCR product is 2.5 kb in size. Calculate the amount of *att*B PCR product required for the reaction (in ng) by using the equation above:

82.5 ng of PCR product  $10^{\circ}$  fg 1ng  $(50 \text{ fmol})(2500 \text{ bp})(\frac{660 \text{ fg}}{\text{fmol}})(\frac{1 \text{ ng}}{10^6 \text{ fg}}) =$ 

#### **Materials Needed**

You should have the following materials on hand before beginning:

- *att*B PCR product or linearized *att*B expression clone (see page 6 to determine the amount of DNA to use)
- pDONR<sup>™</sup> vector (resuspend to 150 ng/µl with water)
- BP Clonase™ II enzyme mix (Invitrogen Catalog no. 11789-020; keep at -20°C until immediately before use)
- TE Buffer, pH 8.0 (10 mM Tris-HCl, pH 8.0, 1 mM EDTA)
- 2  $\mu$ g/ $\mu$ l Proteinase K solution (supplied with the BP Clonase™ II enzyme mix; thaw and keep on ice until use)
- pEXP7-tet positive control (50 ng/µl; supplied with the BP Clonase™ II enzyme mix)

## **Performing the BP Reaction,** Continued

#### **Performing the BP Reaction**

1. Add the following components to 1.5 ml microcentrifuge tubes at room temperature and mix.

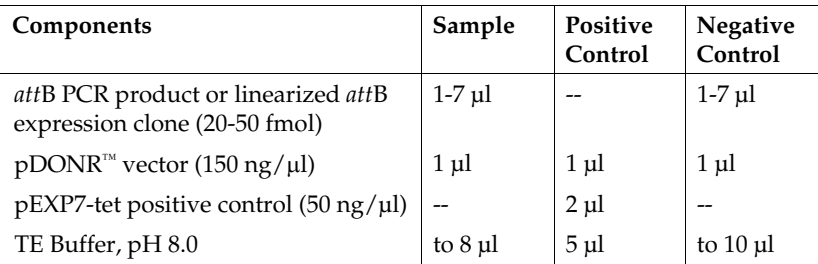

- 2. Remove the BP Clonase™ II enzyme mix and thaw on ice  $\sim$  2 minutes).
- 3. Vortex the BP Clonase™ II enzyme mix briefly twice (2 seconds each time).
- 4. Add 2 µl of BP Clonase<sup>™</sup> II enzyme mix to the sample and positive control. **Do not** add BP Clonase™ II enzyme mix to the negative control. Mix well by vortexing briefly twice (2 seconds each time).

**Reminder:** Return BP Clonase™ II enzyme mix to -20°C immediately after use.

5. Incubate reactions at 25°C for 1 hour.

**Note:** For most applications, a 1 hour incubation will yield a sufficient number of entry clones. Depending on your needs, the length of the recombination reaction can be extended up to 18 hours. An overnight incubation typically yields 5-10 times more colonies than a 1 hour incubation. For large PCR products (≥5 kb), longer incubations (*i.e.* overnight incubation) will increase the yield of colonies and are recommended.

- 6. Add 1 µl of the Proteinase K solution to each reaction. Incubate for 10 minutes at 37°C.
- 7. Proceed to **Transforming Competent Cells**, next page.

**Note:** You may store the BP reaction at -20°C for up to 1 week before transformation, if desired.

# <span id="page-14-0"></span>**Transforming Competent Cells**

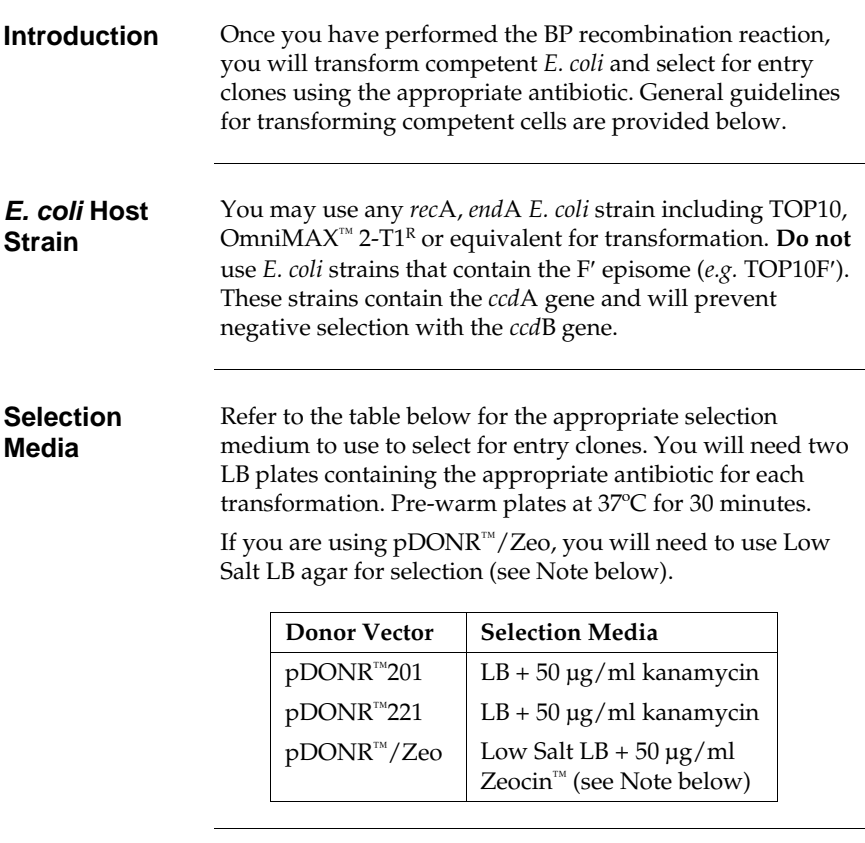

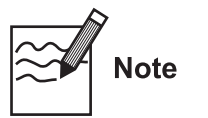

The Zeocin™ resistance gene in pDONR™/Zeo allows selection of *E. coli* transformants using Zeocin<sup>™</sup> antibiotic. For selection, use Low Salt LB agar plates containing 50 µg/ml Zeocin™ (see page 14 for a recipe). Note that for Zeocin™ to be active, the salt concentration of the bacterial medium must remain low (<90 mM) and the pH must be 7.5. For more information on storing and handling Zeocin™, refer to page 15.

# **Transforming Competent Cells,** Continued

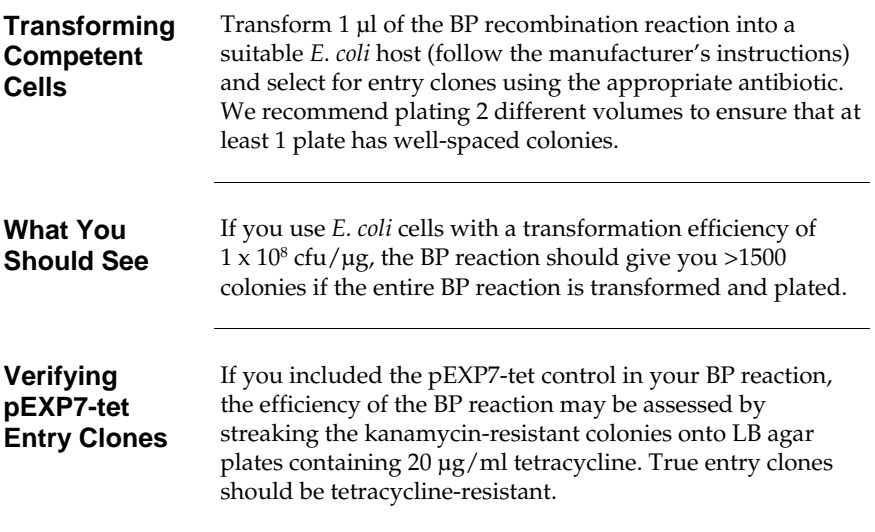

# <span id="page-16-0"></span>**Analyzing Entry Clones**

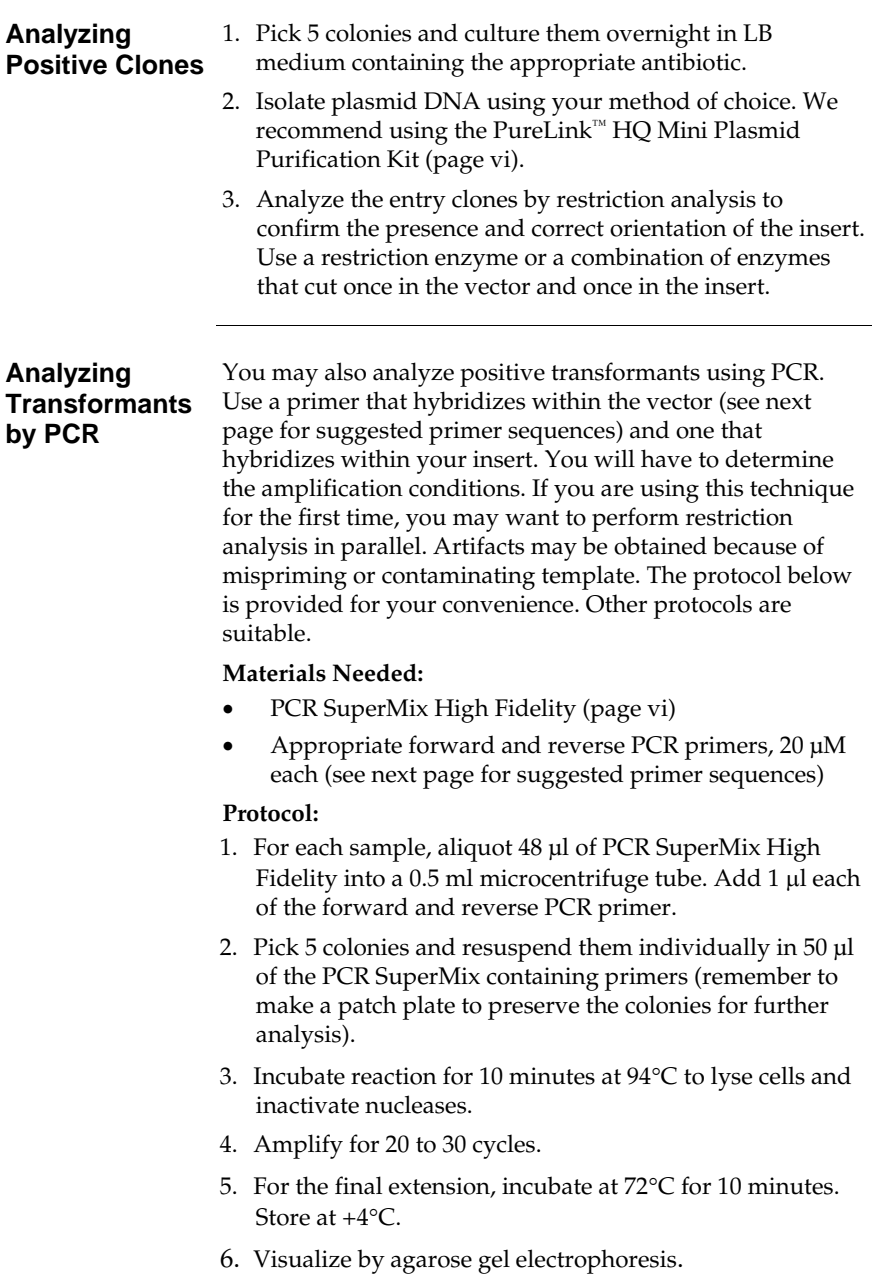

### **Analyzing Entry Clones,** Continued

#### **Recommended Primers**  We recommend using the primers listed below to analyze entry clones. Refer to the diagram below or on the next page for the location of the primer binding sites.

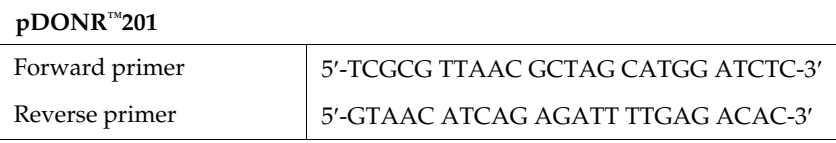

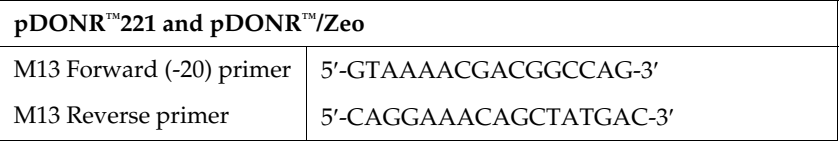

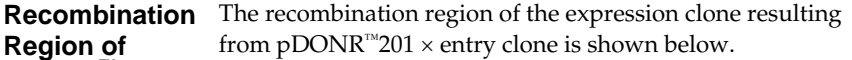

#### **pDONR™201**

#### **Features of the Recombination Region:**

- Shaded regions correspond to DNA sequences transferred from the *att*B substrate into pDONR™201 by recombination. Non-shaded regions are derived from the pDONR™201 vector.
- Bases 413 and 2656 of the pDONR™201 vector sequence are marked.

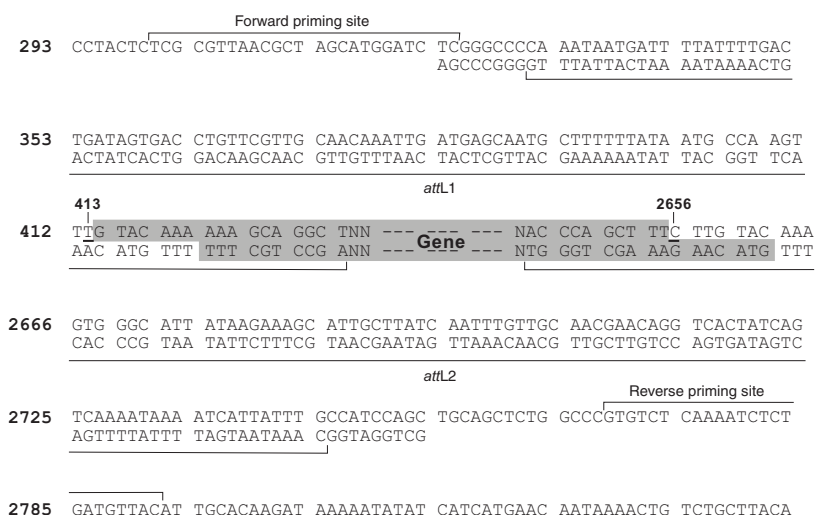

# **Analyzing Entry Clones,** Continued

| <b>Recombination</b><br><b>Region of</b><br>pDONR™221 | The recombination region of the expression clone resulting<br>from pDONR <sup>™</sup> 221 × entry clone or pDONR <sup>™</sup> /Zeo × entry<br>clone is shown below.                                                                    |
|-------------------------------------------------------|----------------------------------------------------------------------------------------------------|
| and                                                   | <b>Features of the Recombination Region:</b>                                                                                                    |
| pDONR™/Zeo                                            | Shaded regions correspond to DNA sequences<br>transferred from the <i>att</i> B substrate into pDONR <sup>™</sup> 221 or<br>pDONR™/Zeo by recombination. Non-shaded regions<br>are derived from the pDONR™221 or pDONR™/Zeo<br>vector. |
|                                                       | Bases 651 and 2897 of the pDONR <sup>™</sup> 221 or pDONR™/Zeo<br>vector sequence are marked.                                                                                                    |
|                                                       | M13 Forward (-20) priming site                                                                                                    |
| 531                                                   | GACGTTGTAA AACGACGGCC AGTCTTAAGC TCGGGCCCCA AATAATGATT TTATTTTGAC<br>AGCCCGGGGT TTATTACTAA AATAAAACTG                                                                                                    |
| 591                                                   | TGATAGTGAC CTGTTCGTTG CAACACATTG ATGAGCAATG CTTTTTTATA ATG CCA ACT<br>ACTATCACTG GACAAGCAAC GTTGTGTAAC TACTCGTTAC GAAAAAATAT TAC GGT TGA                                                                                               |
|                                                       | attL1<br>651<br>2897                                                                                                    |
| 650                                                   | TTG TAC AAA AAA GCA GGC TNN --- G--- --- NAC CCA GCT TTC TTG TAC AAA AAC ATG TTT TTT CGT CCG ANN --- GODD --- NTG GGT CGA AAG AAC ATG TTT                                                                                              |
|                                                       |                                                                                                    |
| 2907                                                  | GTT GGC ATT ATAAGAAAGC ATTGCTTATC AATTTGTTGC AACGAACAGG TCACTATCAG<br>CAA CCG TAA TATTCTTTCG TAACGAATAG TTAAACAACG TTGCTTGTCC AGTGATAGTC                                                                                               |
|                                                       | attL2                                                                                                    |
| 2966                                                  | TCAAAATAAA ATCATTATTT GCCATCCAGC TGATATCCCC TATAGTGAGT CGTATTACAT<br>AGTTTTATTT TAGTAATAAA CGGTAGGTCG                                                                                                    |
|                                                       | M13 Reverse priming site                                                                                                    |

<sup>-</sup>------------------- **-**

# <span id="page-19-1"></span>**Appendix**

# <span id="page-19-0"></span>**Recipes**

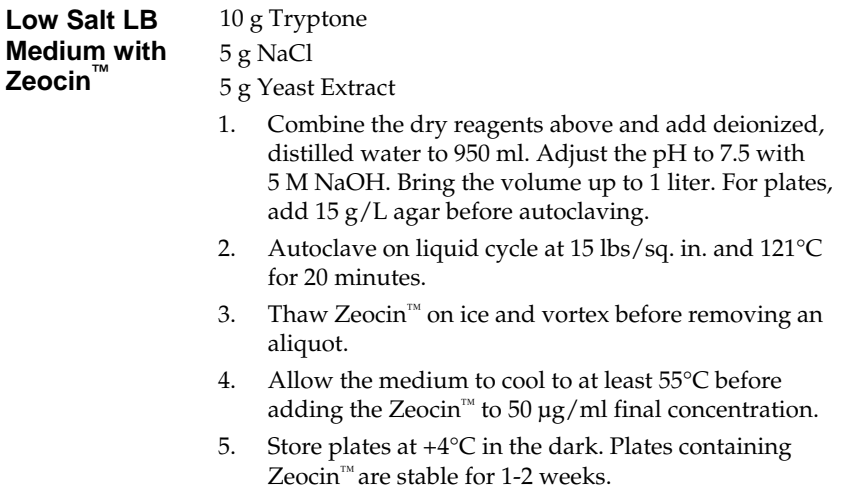

# <span id="page-20-1"></span><span id="page-20-0"></span>**Zeocin™**

**Introduction** Zeocin™ is a member of the bleomycin/phleomycin family of antibiotics isolated from *Streptomyces*. It shows strong toxicity against bacteria, fungi, plants and mammalian cell lines (Calmels *et al.*, 1991; Drocourt *et al.*, 1990; Gatignol *et al.*, 1987; Mulsant *et al.*, 1988; Perez *et al.*, 1989).

> A Zeocin™ resistance protein has been isolated and characterized (Calmels *et al.*, 1991; Drocourt *et al.*, 1990). This 13,665 Da protein, the product of the *Sh ble* gene (*Streptoalloteichus hindustanus* bleomycin gene), binds stoichiometrically to Zeocin™ and inhibits its DNA strand cleavage activity. Expression of this protein in eukaryotic and prokaryotic hosts confers resistance to Zeocin™.

#### **Molecular Weight, Formula, and Structure**

The formula for Zeocin™ is  $C_{60}H_{89}N_{21}O_{21}S_3$  and the molecular weight is 1,535. The structure of Zeocin™ is shown below.

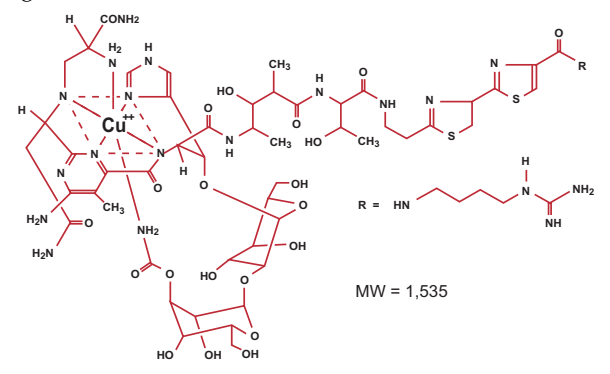

#### **Handling Zeocin™**

- High ionic strength and acidity or basicity inhibit the activity of Zeocin™. Therefore, we recommend that you reduce the salt in bacterial medium and adjust the pH to 7.5 to keep the drug active (see page 14 for a recipe).
- Store Zeocin™ at -20 $°C$  and thaw on ice before use.
- Zeocin™ is light sensitive. Store the drug and plates or medium containing the drug in the dark.
- Wear gloves, a laboratory coat, and safety glasses when handling Zeocin™-containing solutions.
- Do not ingest or inhale solutions containing the drug.

### <span id="page-21-0"></span>**Map and Features of pDONR™201**

**Map of pDONR™201**  The map below shows the elements of pDONR™201. The complete sequence of pDONR™201 is available for downloading from our Web site ([www.invitrogen.com](http://www.invitrogen.com/)) or by contacting Technical Support (page 20).

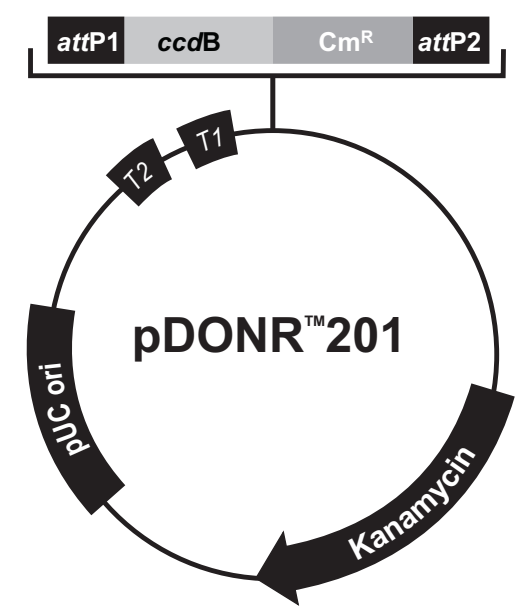

#### **Comments for**

#### **pDONR™201** 4470 nucleotides

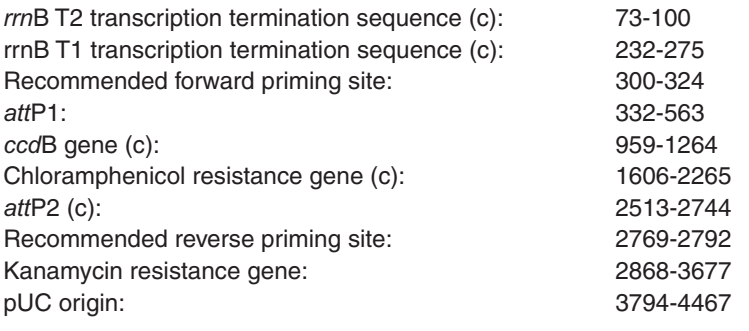

(c) = complementary strand

# **Map and Features of pDONR™201,** Continued

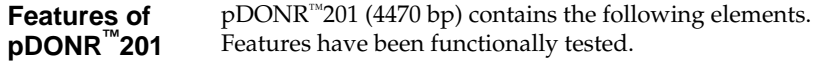

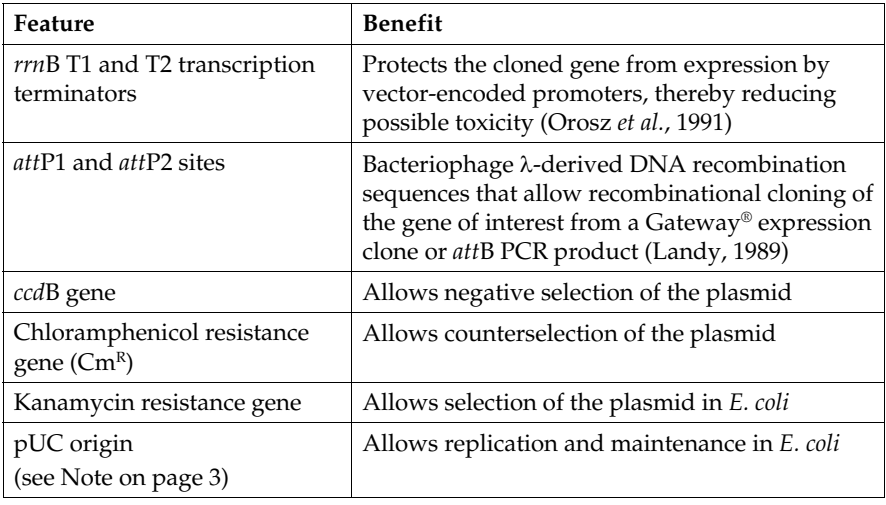

# <span id="page-23-0"></span>**Map and Features of pDONR™221 and pDONR™/Zeo**

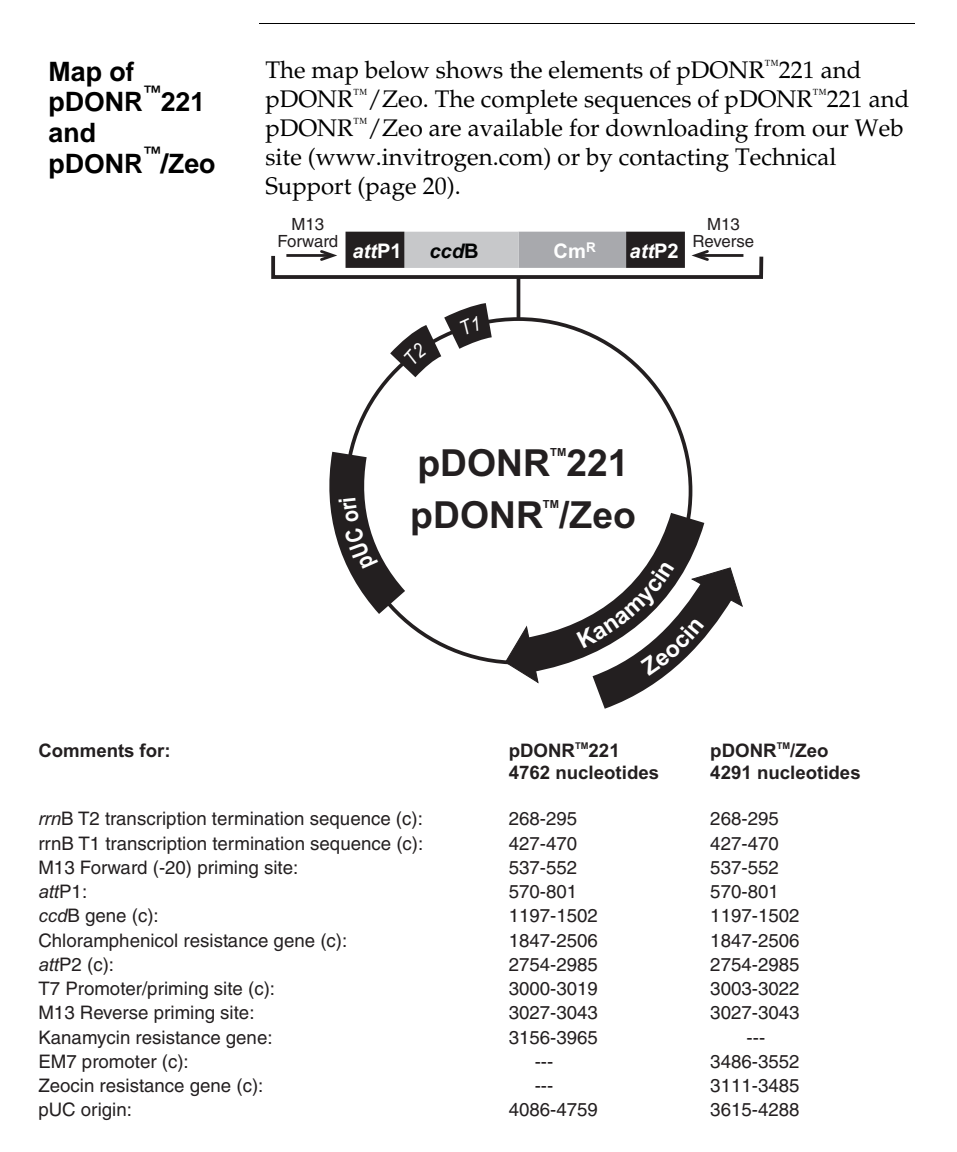

## **Map and Features of pDONR™221 and pDONR™/Zeo,** Continued

#### **Features of pDONR™221 and pDONR™/Zeo**  pDONR™221 (4762 bp) and pDONR™/Zeo (4291 bp) contain the following elements. Features have been functionally tested.

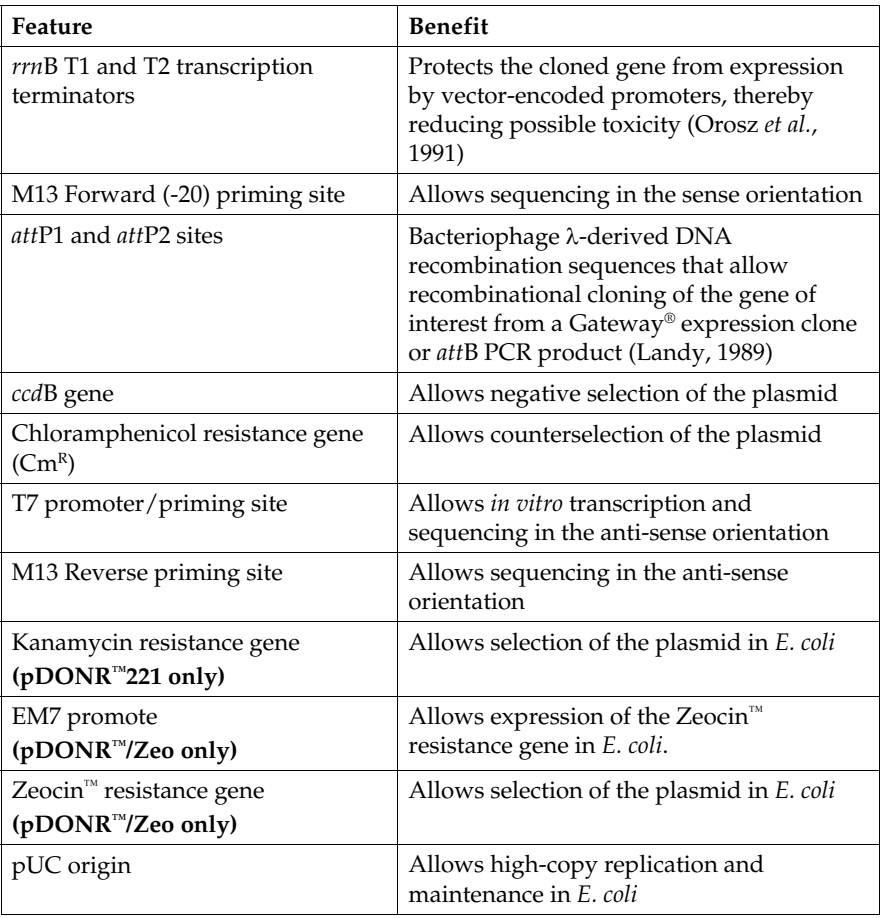

# <span id="page-25-1"></span><span id="page-25-0"></span>**Technical Support**

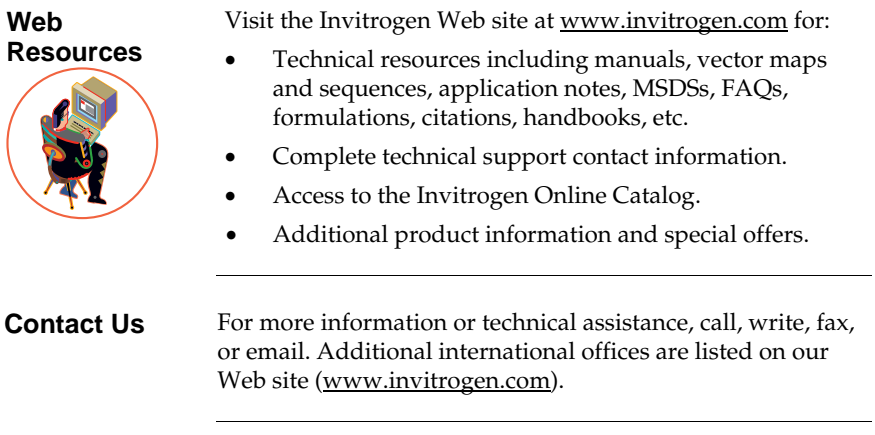

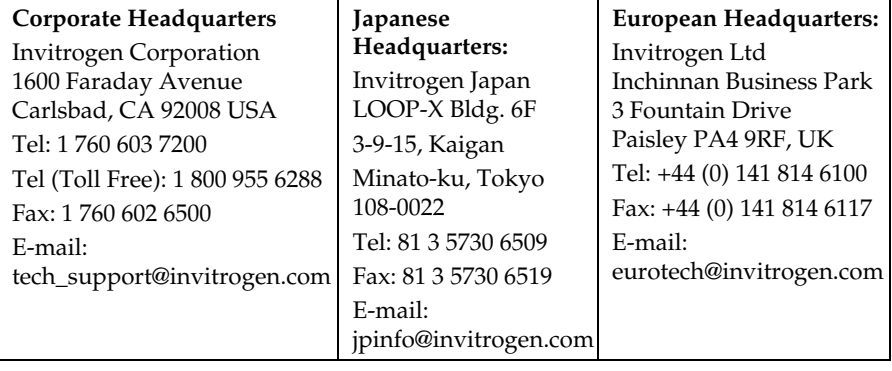

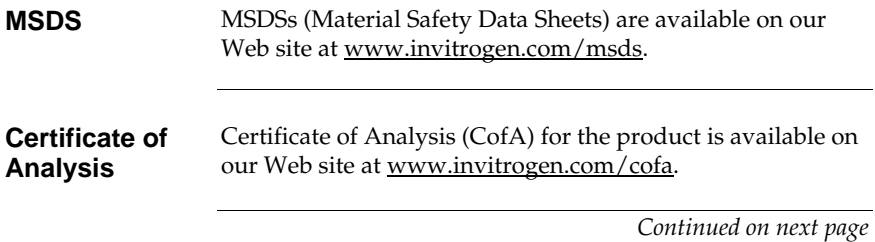

### **Technical Support,** Continued

**Limited Warranty** Invitrogen is committed to providing our customers with high-quality goods and services. Our goal is to ensure that every customer is 100% satisfied with our products and our service. If you should have any questions or concerns about an Invitrogen product or service, contact our Technical Support Representatives. Invitrogen warrants that all of its products will perform according to the specifications stated on the certificate of analysis. The company will replace, free of charge, any product that does not meet those specifications. This warranty limits Invitrogen Corporation's liability only to the cost of the product. No warranty is granted for products beyond their listed expiration date. No warranty is applicable unless all product components are stored in accordance with instructions. Invitrogen reserves the right to select the method(s) used to analyze a product unless Invitrogen agrees to a specified method in writing prior to acceptance of the order. Invitrogen makes every effort to ensure the accuracy of its publications, but realizes that the occasional typographical or other error is inevitable. Therefore Invitrogen makes no warranty of any kind regarding the contents of any publications or documentation. If you discover an error in any of our publications, report it to our Technical Support Representatives. **Invitrogen assumes no responsibility or liability for any** 

**special, incidental, indirect or consequential loss or damage whatsoever. The above limited warranty is sole and exclusive. No other warranty is made, whether expressed or implied, including any warranty of merchantability or fitness for a particular purpose.**

### <span id="page-27-0"></span>**Purchaser Notification**

**Introduction** Use of the Gateway<sup>®</sup> pDONR™ vectors is covered under the licenses detailed below.

**Limited Use Label License No. 19: Gateway® Cloning Products** 

This product and its use is the subject of one or more of U.S. Patent Nos. 5,888,732, 6,143,557, 6,171,861, 6,270,969, and 6,277,608 and/or other pending U.S. and foreign patent applications owned by Invitrogen Corporation. The purchase of this product conveys to the buyer the non-transferable right to use the purchased amount of the product and components of the product in research conducted by the buyer (whether the buyer is an academic or for profit entity). The purchase of this product does not convey a license under any method claims in the foregoing patents or patent applications, or to use this product with any recombination sites other than those purchased from Invitrogen Corporation or its authorized distributor. The right to use methods claimed in the foregoing patents or patent applications with this product for research purposes only can only be acquired by the use of Clonase<sup>™</sup> purchased from Invitrogen Corporation or its authorized distributors. The buyer cannot modify the recombination sequence(s) contained in this product for any purpose. The buyer cannot sell or otherwise transfer (a) this product, (b) its components, or (c) materials made by the employment of this product or its components to a third party or otherwise use this product or its components or materials made by the employment of this product or its components for Commercial Purposes. The buyer may transfer information or materials made through the employment of this product to a scientific collaborator, provided that such transfer is not for any Commercial Purpose, and that such collaborator agrees in writing (a) not to transfer such materials to any third party, and (b) to use such transferred materials and/or information solely for research and not for Commercial Purposes. Notwithstanding the preceding, any buyer who is employed in an academic or government institution may transfer materials made with this product to a third party who has a license from Invitrogen under the patents identified above to distribute such materials. Transfer of such materials and/or information to collaborators does not convey rights to practice any methods claimed in the foregoing patents or patent applications.

# **Purchaser Notification,** Continued

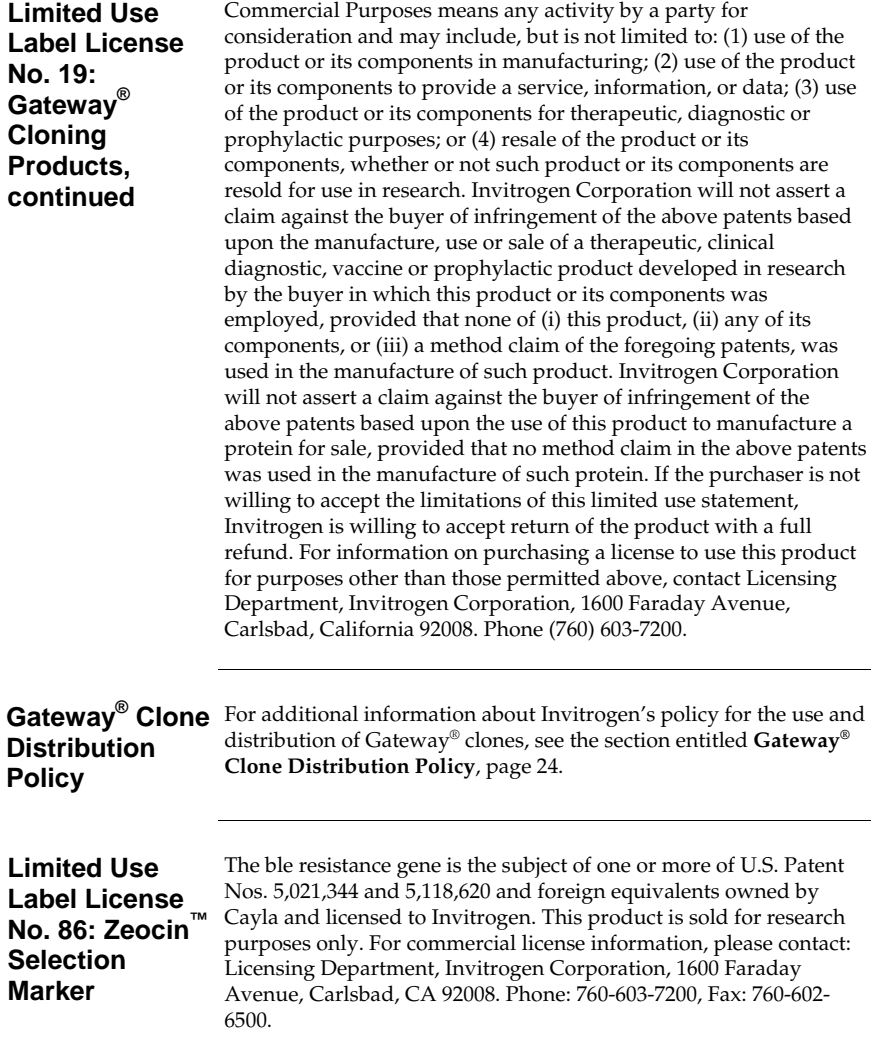

# <span id="page-29-1"></span><span id="page-29-0"></span>**Gateway® Clone Distribution Policy**

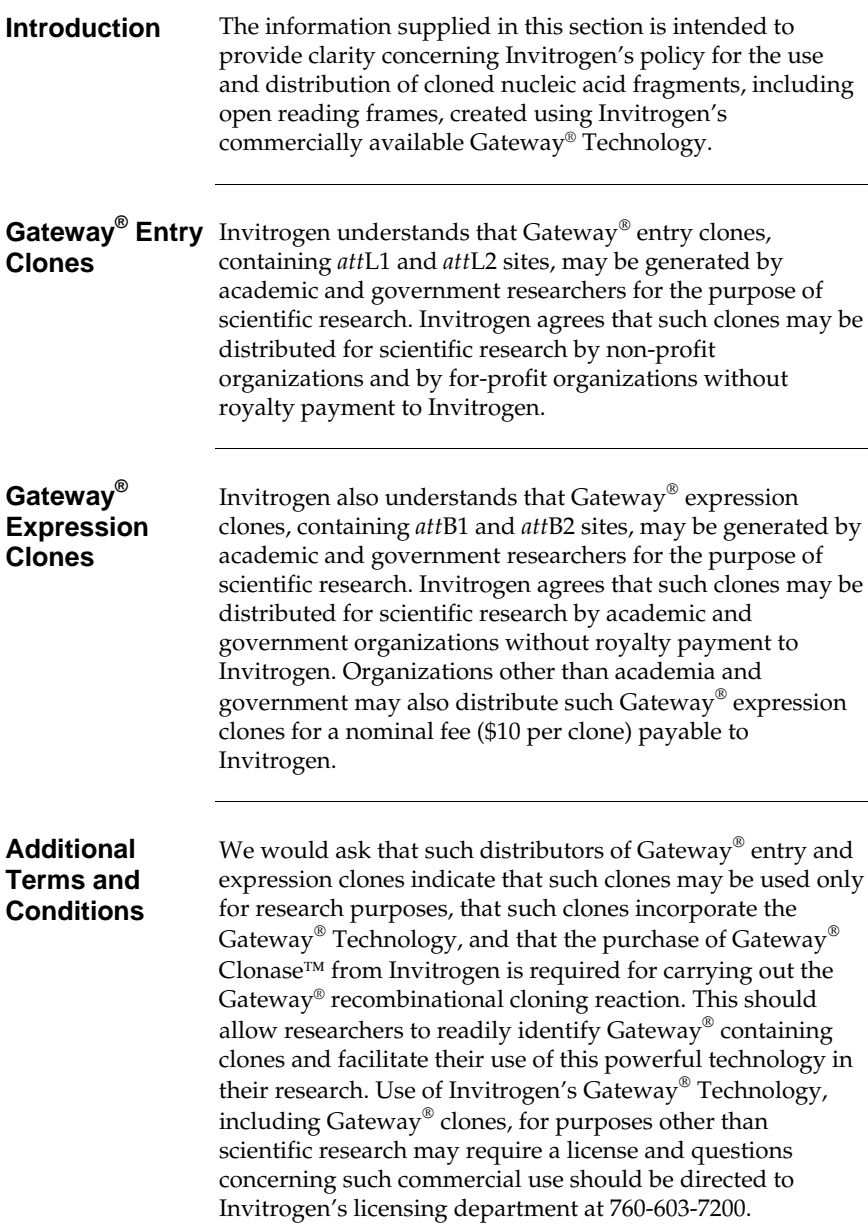

<span id="page-30-0"></span>Calmels, T., Parriche, M., Burand, H., and Tiraby, G. (1991). High Efficiency Transformation of *Tolypocladium geodes* Conidiospores to Phleomycin Resistance. Curr. Genet. *20*, 309-314.

Drocourt, D., Calmels, T. P. G., Reynes, J. P., Baron, M., and Tiraby, G. (1990). Cassettes of the *Streptoalloteichus hindustanus ble* Gene for Transformation of Lower and Higher Eukaryotes to Phleomycin Resistance. Nucleic Acids Res. *18*, 4009.

Gatignol, A., Baron, M., and Tiraby, G. (1987). Phleomycin Resistance Encoded by the *ble* Gene from Transposon Tn5 as a Dominant Selectable Marker in *Saccharomyces cerevisiae*. Molecular and General Genetics *207*, 342-348.

Landy, A. (1989). Dynamic, Structural, and Regulatory Aspects of Lambda Sitespecific Recombination. Ann. Rev. Biochem. *58*, 913-949.

Mulsant, P., Tiraby, G., Kallerhoff, J., and Perret, J. (1988). Phleomycin Resistance as a Dominant Selectable Marker in CHO Cells. Somat. Cell Mol. Genet. *14*, 243- 252.

Orosz, A., Boros, I., and Venetianer, P. (1991). Analysis of the Complex Transcription Termination Region of the *Escherichia coli rrnB* Gene. Eur. J. Biochem. *201*, 653-659.

Perez, P., Tiraby, G., Kallerhoff, J., and Perret, J. (1989). Phleomycin Resistance as a Dominant Selectable Marker for Plant Cell Transformation. Plant Mol. Biol. *13*, 365-373.

©2002-2007 Invitrogen Corporation. All rights reserved.

For research use only. Not intended for any animal or human therapeutic or diagnostic use.

## **Notes**

## **Notes**

## **Notes**

## *e* invitrogen

**Corporate Headquarters** Invitrogen Corporation 1600 Faraday Avenue Carlsbad, CA 92008 T: 1 760 603 7200 F: 1 760 602 6500 E: tech.service@invitrogen.com

For country-specific contact information visit our web site at **www.invitrogen.com**